# **Data Collection Analytics and Events**

#### POM references

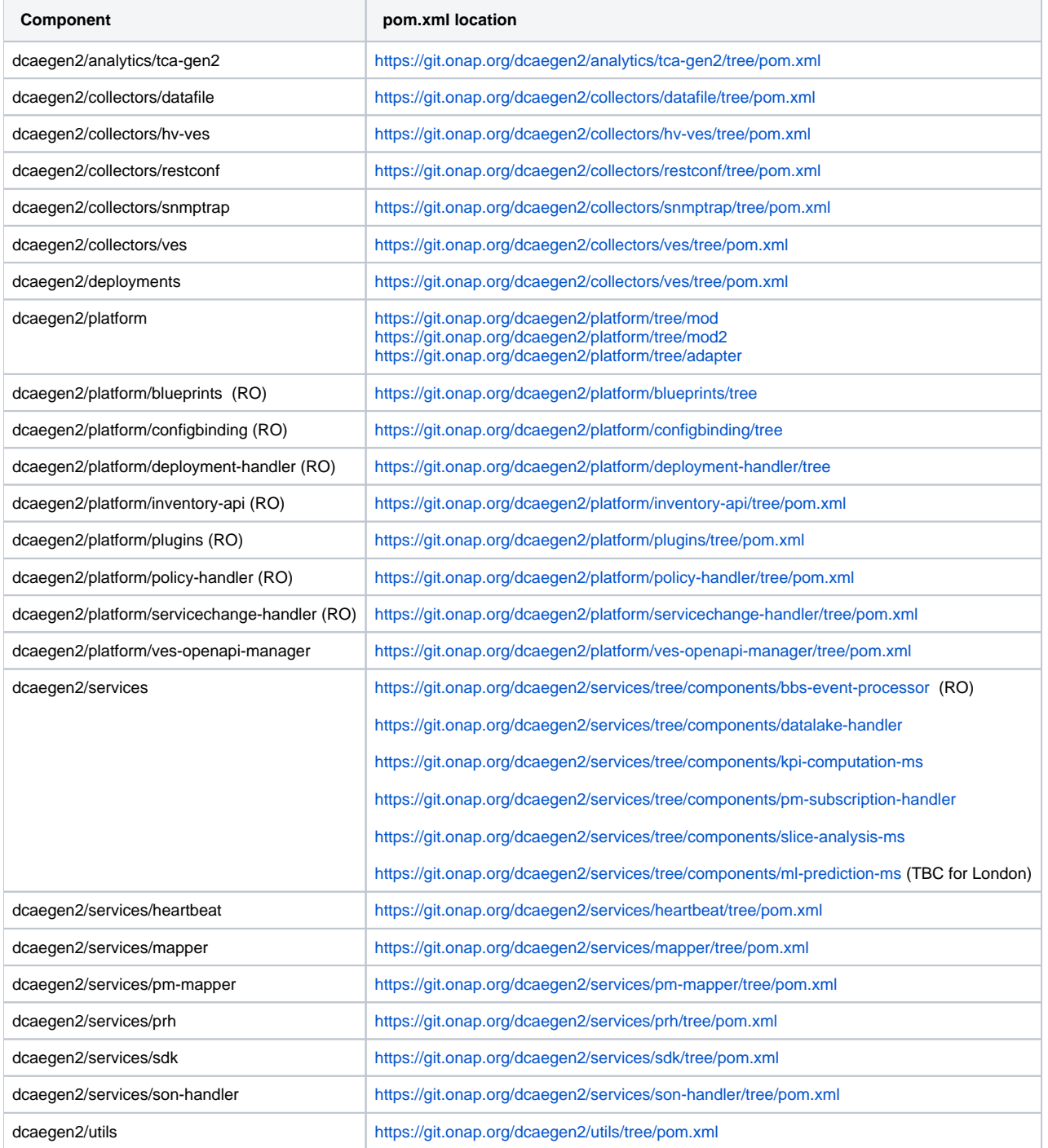

### Open Source Code

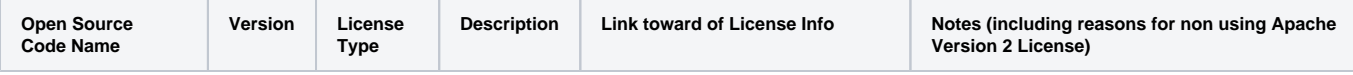

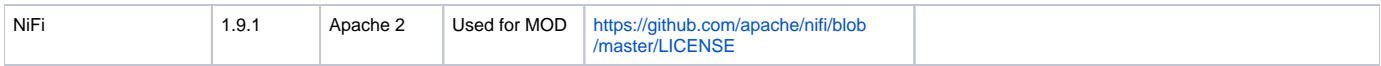

## Open Source Library

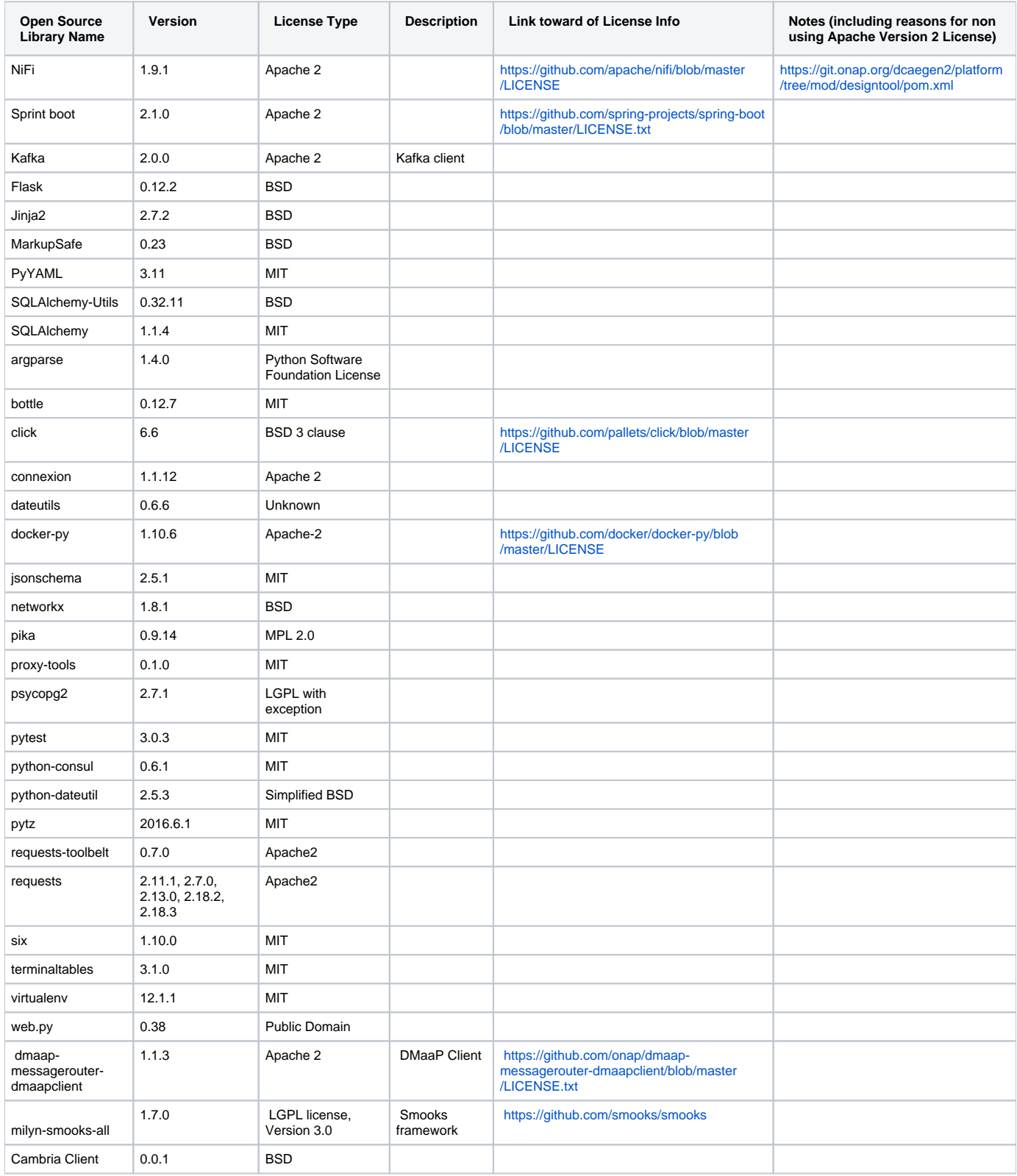

#### **Note: More comprehensive list is available in sonatype nexusIQ server; reports are generated by CLM jobs [\(https://jenkins.onap.org/view/CLM/](https://jenkins.onap.org/view/CLM/))**

DCAE components also rely on COMMON modules (eg. postgres, consul, filebeat, mongo) under OOM.